# Towards Automatic Composition of Network Management Web Services

## 1. Motivation

Network management currently requires a lot of manual interaction. Using Web services is a first step towards a better integration of business functions and technical management.

## × Web services for management

- Possible base for (future) management architectures
- Can be enriched with semantic information
- Automatic composition of services possible

## × Automate management

- Find and call Web services without knowing the details of the network
- Compose "Higher-Level Services" on demand

# 2. Web-Service Composition

# Synthesis: The way a composition is created

- Manually
- Template-based
- Automatically

#### **×** Orchestration: Executing the composed service

#### × Composition tasks

- Discovery: Find Web services that fulfill the task
  - Registry: Semantic Support needed (e.g. OWL-S/UDDI-Matchmaker or OWLS-MX)
  - Matching: Compare IOPEs of task and services
- Negotiation: Agree on how a found service may be used
- Composition: Generate an execution plan
- Invocation: Execute the services

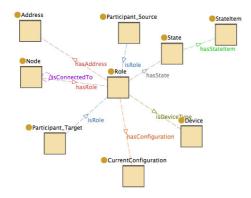

Excerpt of the system ontology

## 3. aNeMaC Framework

- **×** Automatic Composition with OWL-S
- **× Simple Management Ontology** 
  - System Ontology: Networks and devices
  - Configuration Ontology: Device configurations
  - Operations Ontology: Actions

#### × Architecture

- Management Core
- Planning Engine
- Web GUI
- Matchmaker

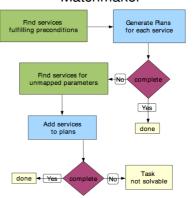

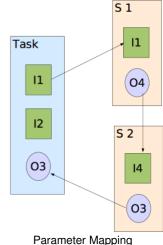

i arameter wappin

Plan Generation

# 4. Application

# × Policy-based Management

- Used for Autonomic Communications
- Web services for device configuration/ monitoring
- Policy refinement
  - No general solution yet
  - Web service composition can be used as a complementary technique

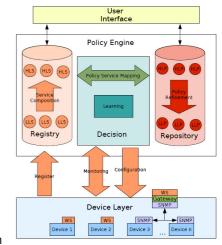

#### 5. Future Work

Choose information model to replace the simple ontology

## Develop policy service mapping

Implement and test the policy-based system in realistic large-scale case studies

Torsten Klie (tklie@ibr.cs.tu-bs.de)

**Contact** 

Prof. Dr.-Ing. Lars Wolf
(wolf@ibr.cs.tu-bs.de)
Felix Gebhard
(fgebhard@exinit.de)
Prof. Dr. Stefan Fischer
(fischer@itm.uni-luebeck.de)